## **QUICK START<br>
REMOTE GUIDE //**

## nep diptv

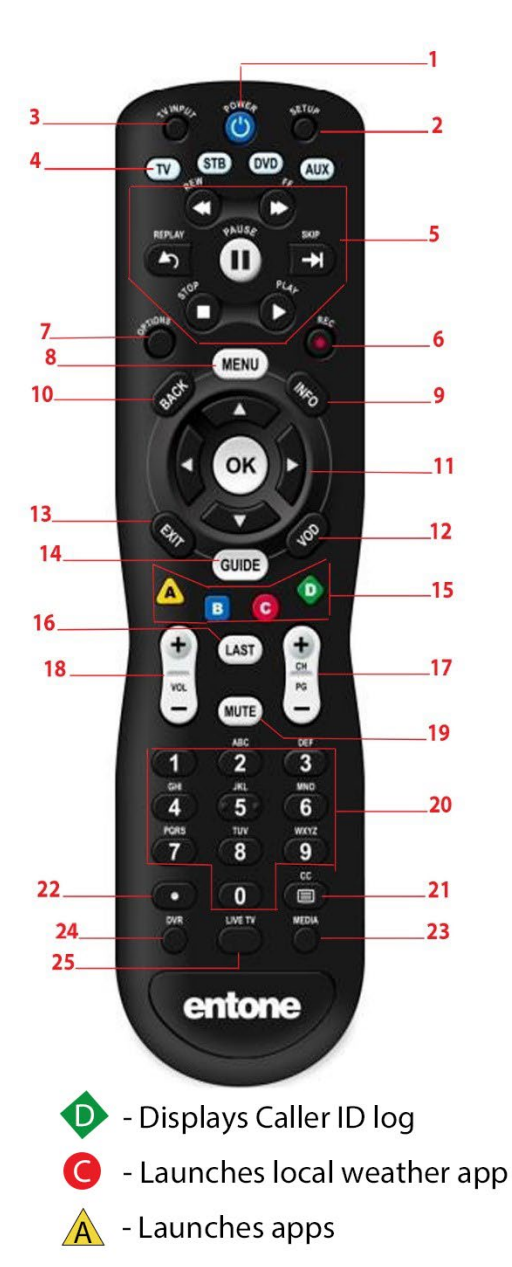

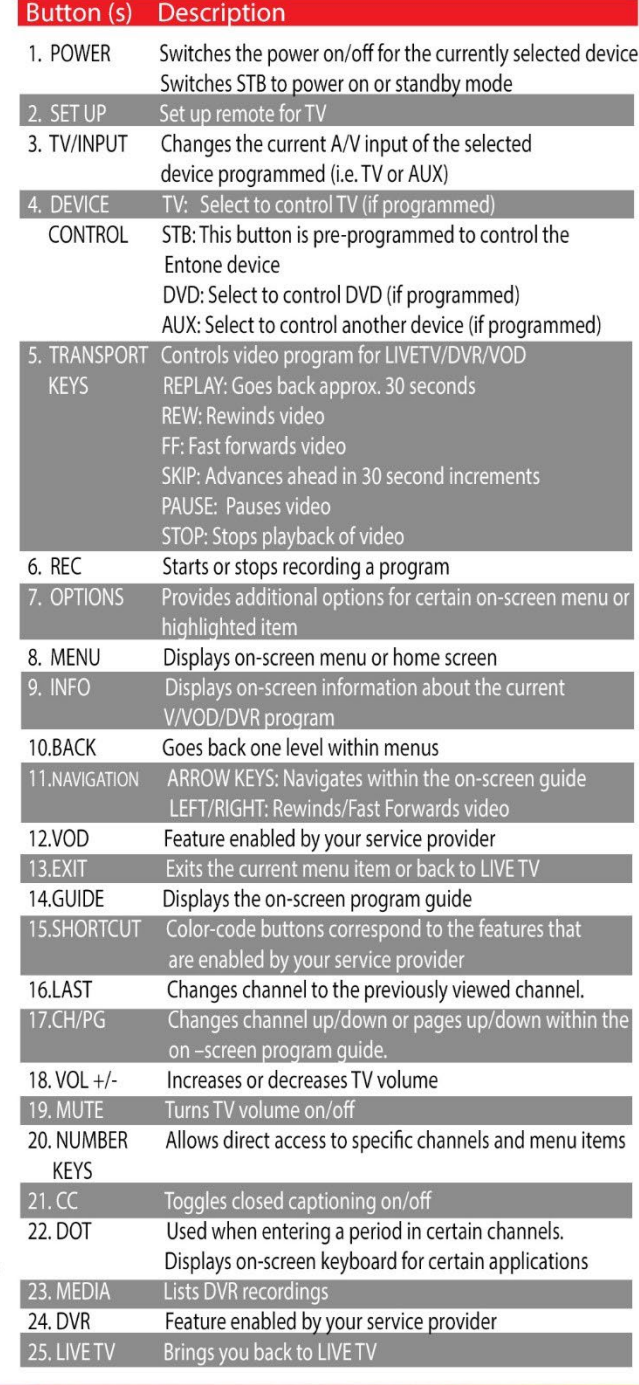

**QUICK START<br>
REMOTE GUIDE //** 

## nep iptv

## **Auto Program Remote for Television**

- 1. Turn on TV.
- 2. Press the TV button.
- 3. Press and hold the Setup button until the LED light blinks twice.
- 4. Press the number keys "9" "9" "1".
- 5. Press the Power button. \* If the TV turns off after this step, press the STB button and set up is complete.
- 6. Press the Channel Up button repeatedly until the TV turns off.
- 7. Press the Setup button until the LED light blinks twice to save the code.
- 8. Press the STB button.

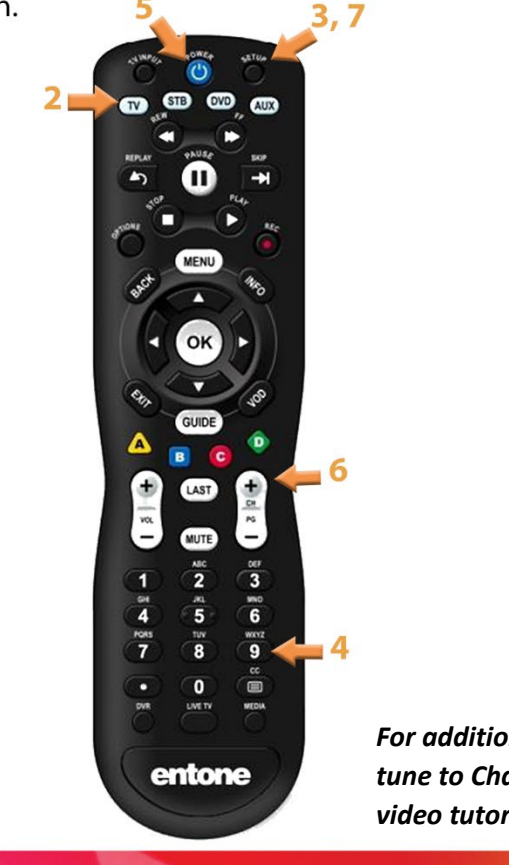

For additional assistance, tune to Channel 9000 for a video tutorial.